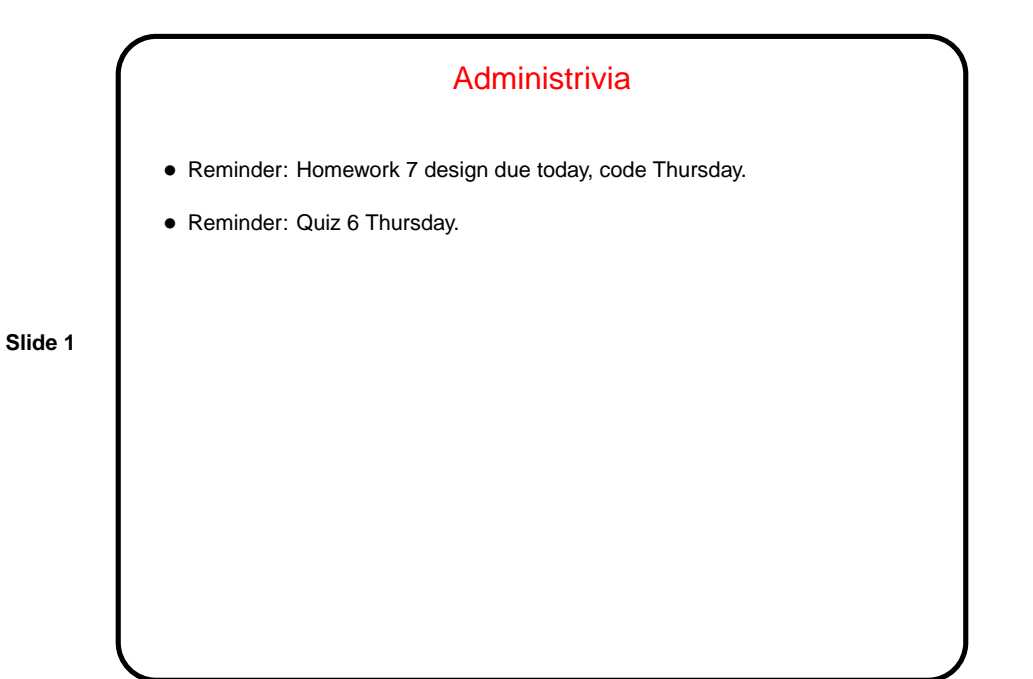

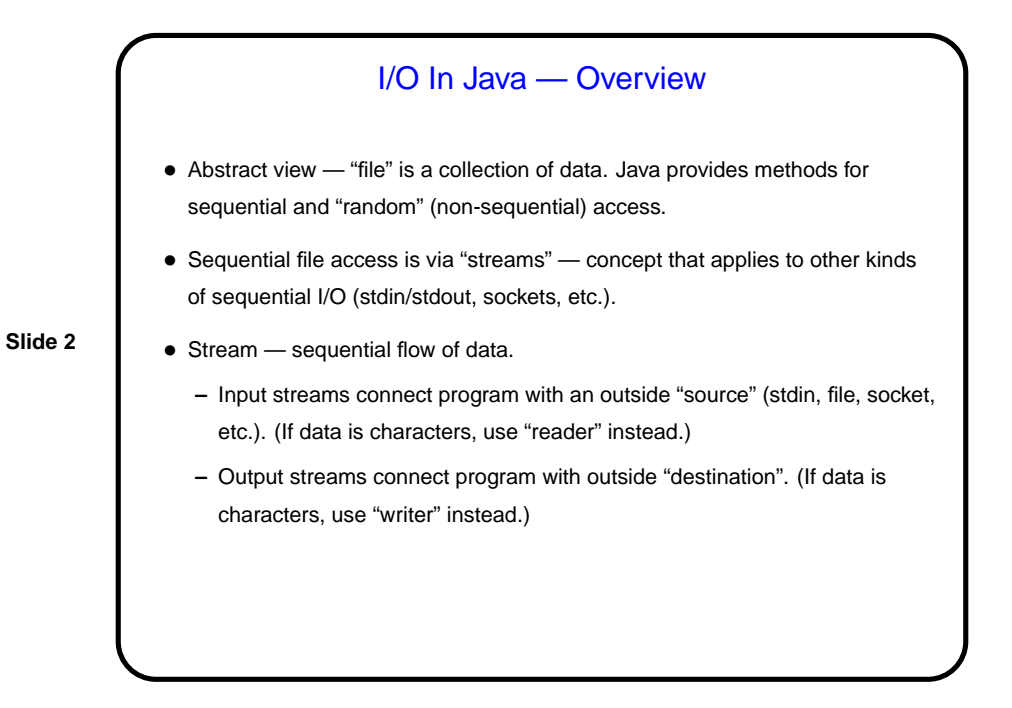

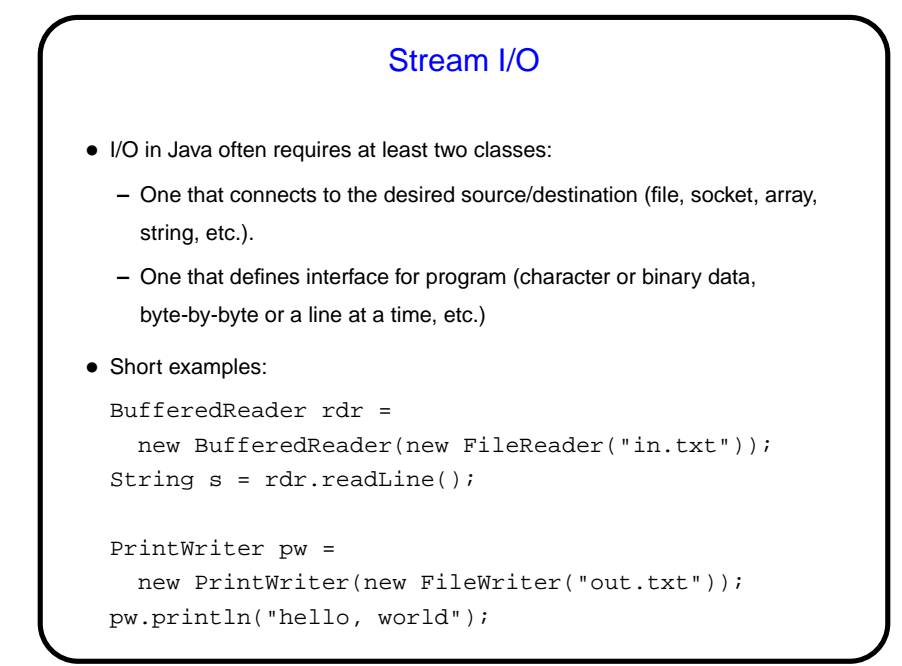

**Slide 3**

```
I/O and Exceptions
• Many I/O methods throw "checked" exceptions — which your code must
  explicitly do something about. Sensible but sometimes annoying.
• First example from previous page would not compile — either declare that the
  method it's in throws an IOException, or use a "try" block, e.g.,
  try {
    BufferedReader rdr =
      new BufferedReader(new FileReader("in.txt"));
    String s = rdr.readLine();
  }
  catch (FileNotFoundException e) {
    System.err.println(e); // or better error message
  }
  catch (IOException e) {
    System.err.println(e); // or better error message
  }
```
**Slide 4**

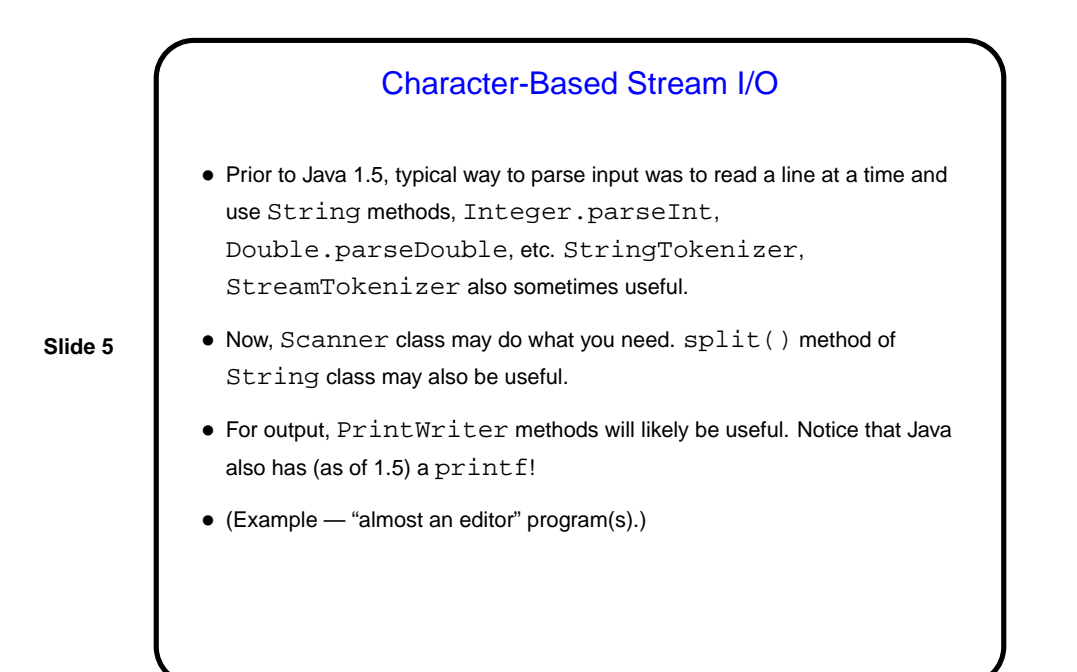

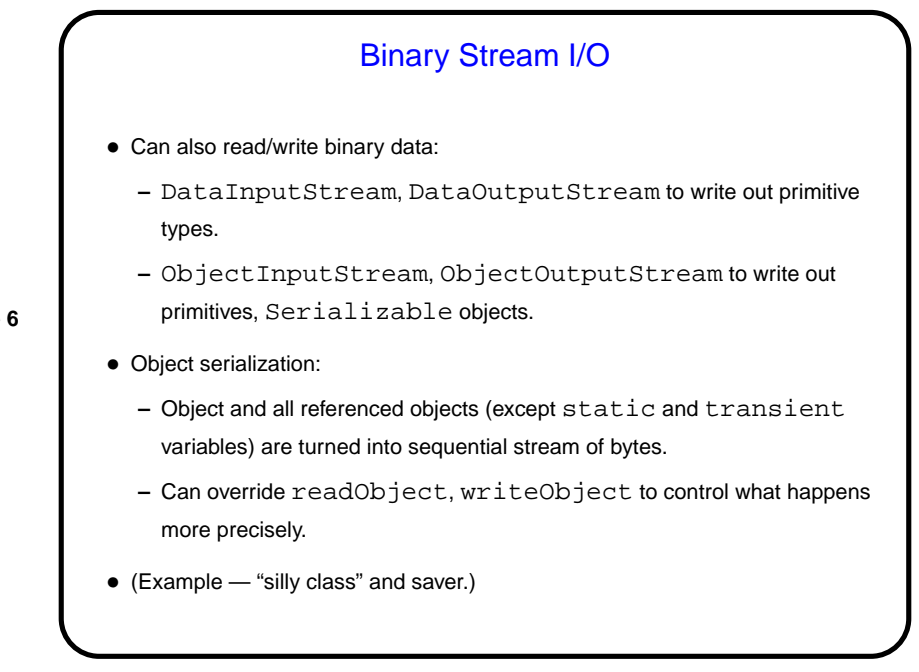

**Slide 6**

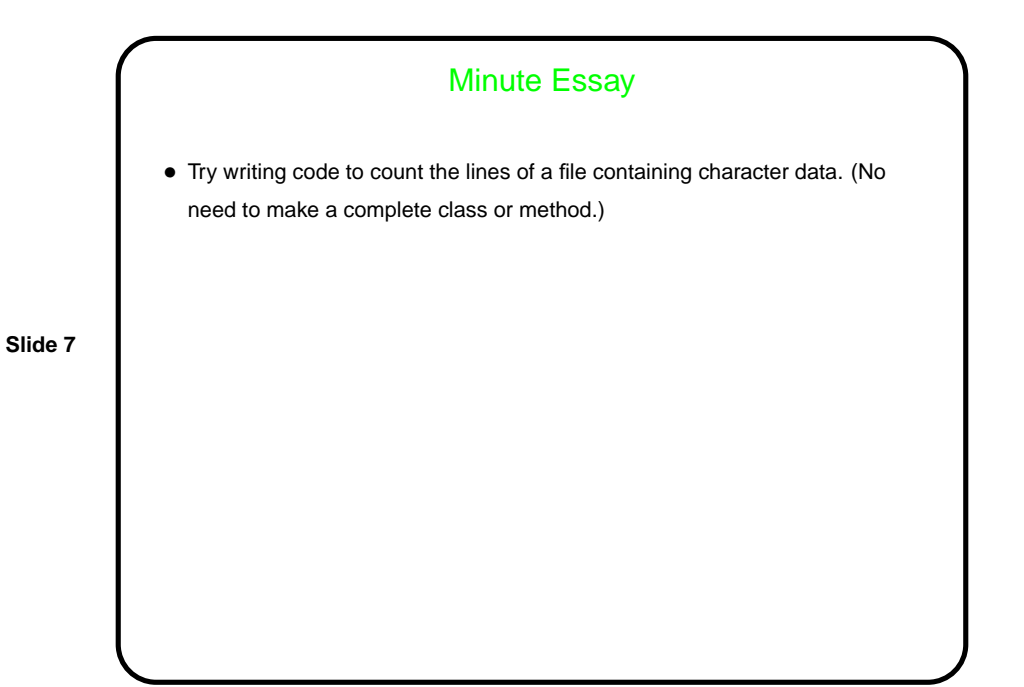

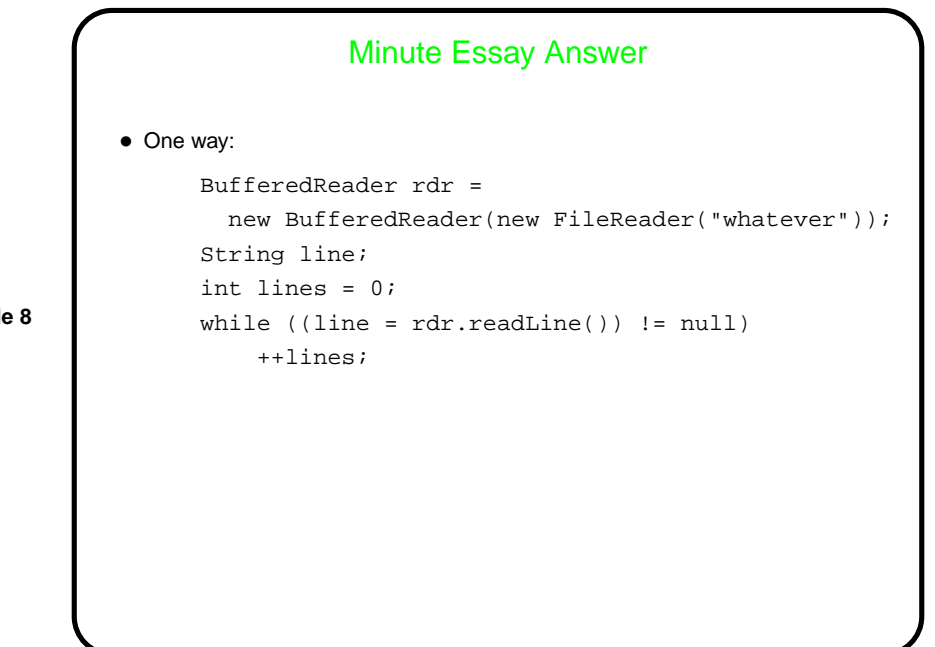

**Slide 8**